## **Foreman - Bug #2074**

# **VMWare Compute resource listing limited to 30 VMs (no pagination).**

12/29/2012 12:24 AM - Brian Gupta

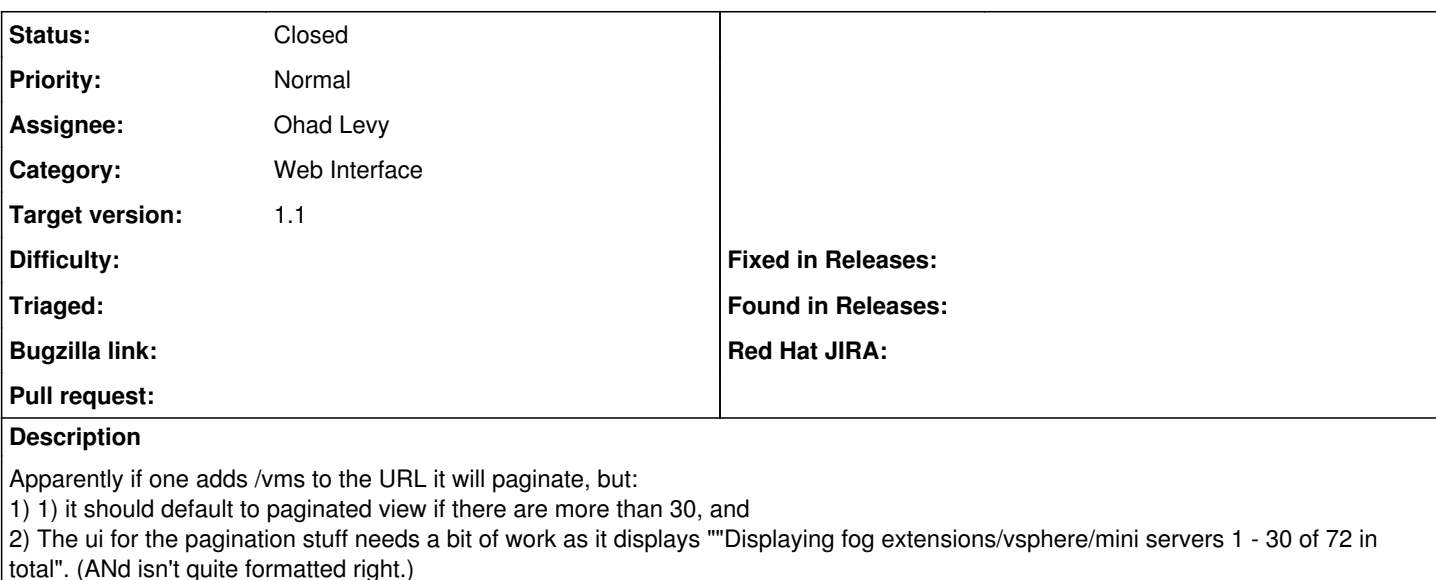

## **Associated revisions**

### **Revision c4f7f6f2 - 01/13/2013 03:06 PM - Ohad Levy**

fixes #2047 - pagination is not visible on compute resources vms.

this fixes pagination and now default to in browser sort/search for compute resources vms

#### **History**

## **#1 - 01/02/2013 07:40 AM - Ohad Levy**

*- Assignee changed from Ohad Levy to Sam Kottler*

Sam, mind having a look?

for the pagination title, just look in other places where its not active record (such as puppet certs).

## **#2 - 01/02/2013 04:09 PM - Sam Kottler**

Yup, working on this now [@Ohad Levy](https://projects.theforeman.org/users/3)

#### **#3 - 01/02/2013 06:49 PM - Sam Kottler**

This is actually two separate bugs. The first line at the bottom of the page that doesn't show the title properly. The second is that the entries\_per\_page setting is not respected on any of the compute resource VM listing pages. I'll open a second bug for the latter and deal with the former here.

### **#4 - 01/02/2013 06:53 PM - Sam Kottler**

Opened [#2094](https://projects.theforeman.org/issues/2094). Brian, I added you as a follower of that issue already.

#### **#5 - 01/14/2013 10:26 AM - Ohad Levy**

- *Status changed from New to Closed*
- *Assignee changed from Sam Kottler to Ohad Levy*